## SAP ABAP table SXMSPEMAS {Integration Engine: Enhanced Message Queue (Master)}

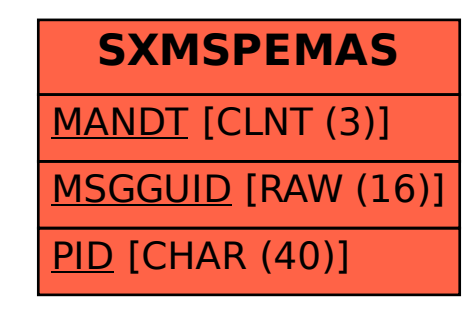